## Step 1 go to

https://www.irs.gov/charities-non-profits/annual-electronic-filing-requirement-for-small-exempt-organizations-form-990-n-e-postcard

and scroll down

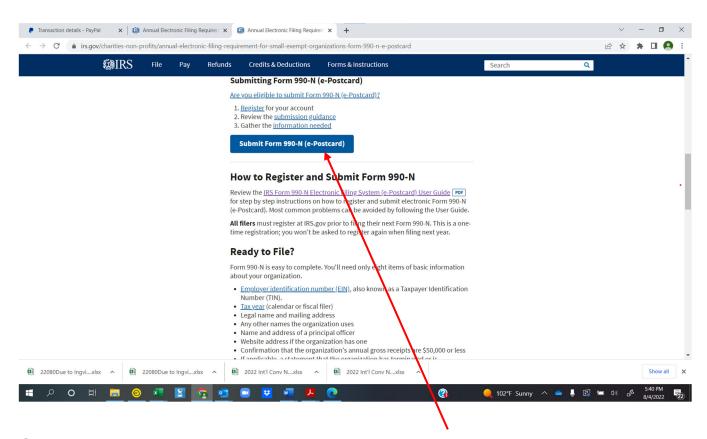

Step 2 When you see "Submit Form 990N (e-Postcard)" click on it

The following screen will appear

August 5, 2022 Page 1 of 10

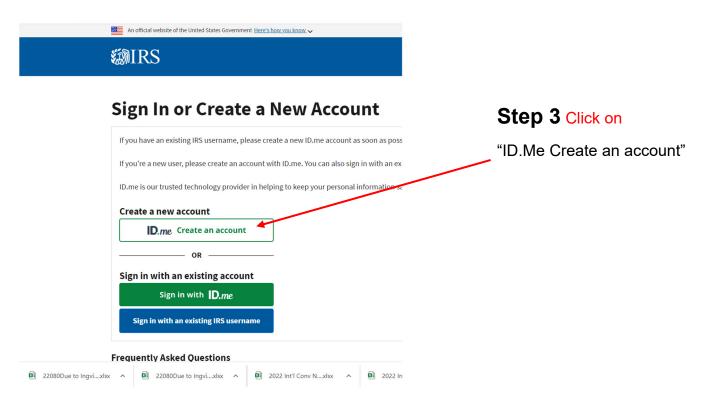

#### The following screen will appear

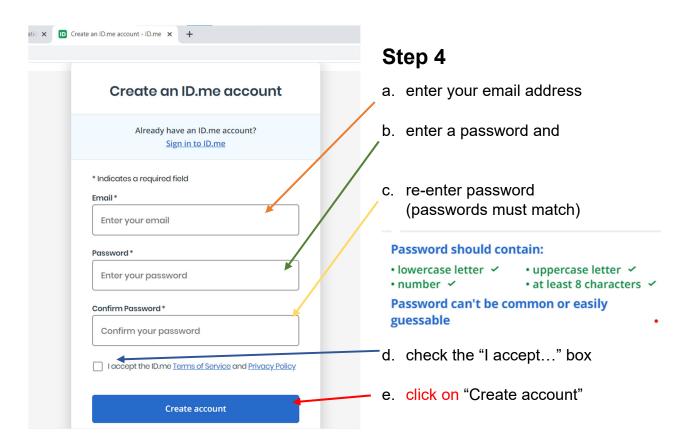

August 5, 2022 Page 2 of 10

## Step 5

### GO TO YOUR EMAIL ACCOUNT FOR THE ADDRESS ENTERED ABOVE (4 a.)

Within a few minutes you should receive an email from Id.me

Open the email and click on the link Note: the link will expire within 15 minutes

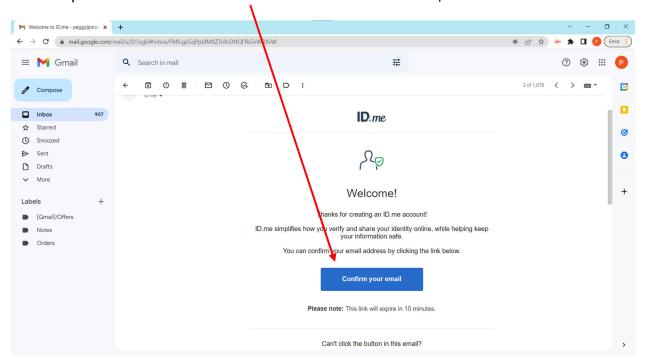

The link will take you to the following webpage, you can close this window

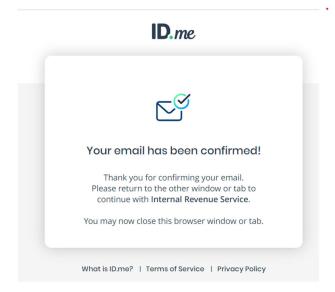

August 5, 2022 Page 3 of 10

## Step 6

return to the IRS website; the following screen should show

(if not repeat steps 1 and 2, in step 3 click on "Sign in with ID.me")

Choose an MFA option (note a text or phone call seems simplest)

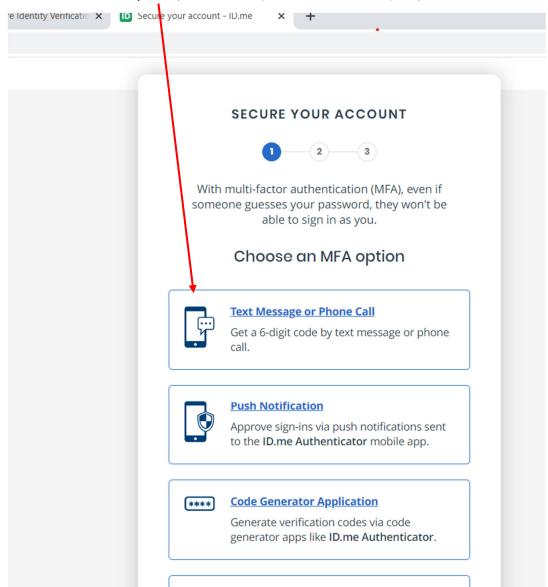

If you select "Text Message or Phone Call" the following screen will appear

August 5, 2022 Page 4 of 10

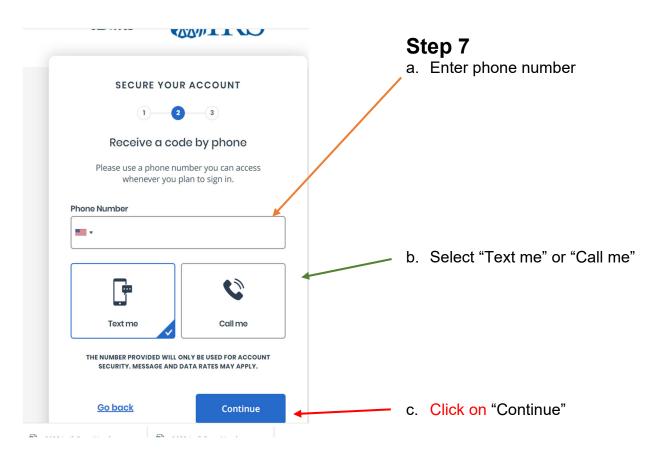

The following screen will appear and a code will be texted or phoned to you

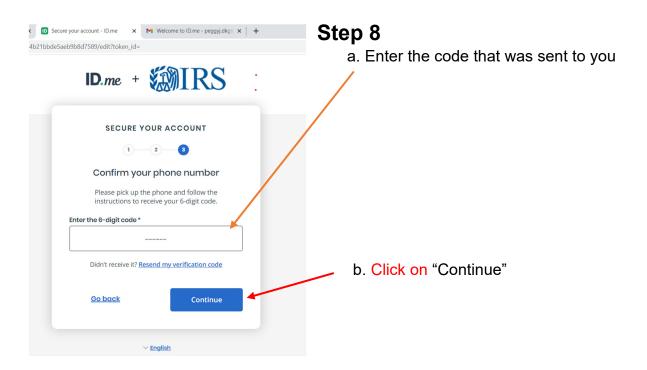

August 5, 2022 Page 5 of 10

#### The following screen will appear

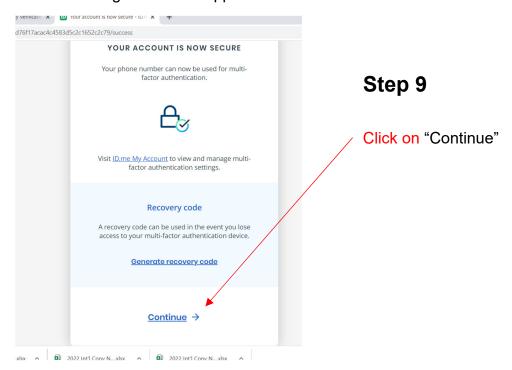

#### The following screen will appear

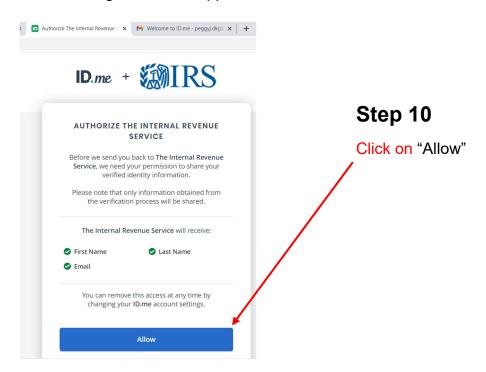

You will then be taken to the IRS website and the 990N filing page.

August 5, 2022 Page 6 of 10

# Logging in with ID.me (Future logins)

# Step 1 go to

https://www.irs.gov/charities-non-profits/annual-electronic-filing-requirement-for-small-exempt-organizations-form-990-n-e-postcard

#### and scroll down

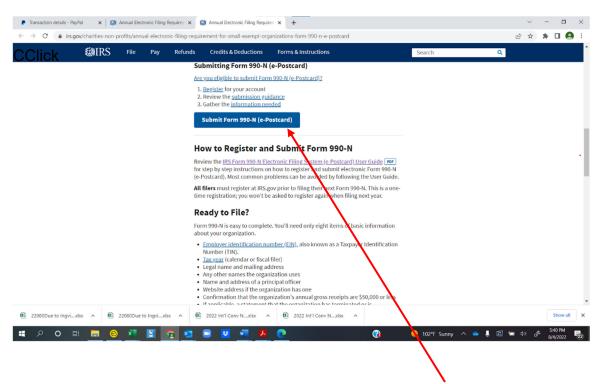

Step 2 When you see "Submit Form 990N (e-Postcard)" click on it

The following screen will appear

August 5, 2022 Page 7 of 10

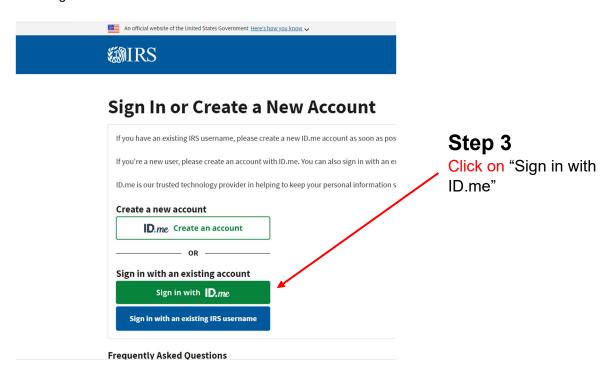

#### The following screen will appear

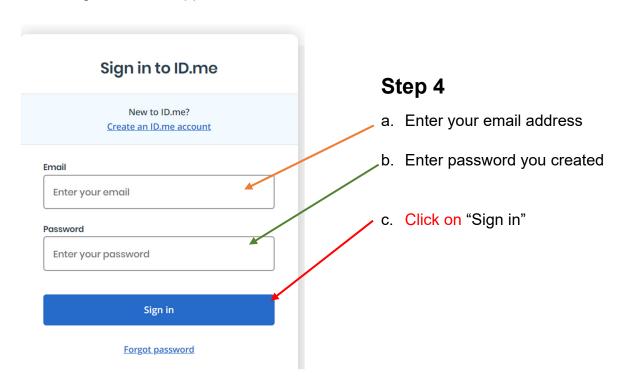

following screen will appear

August 5, 2022 Page 8 of 10

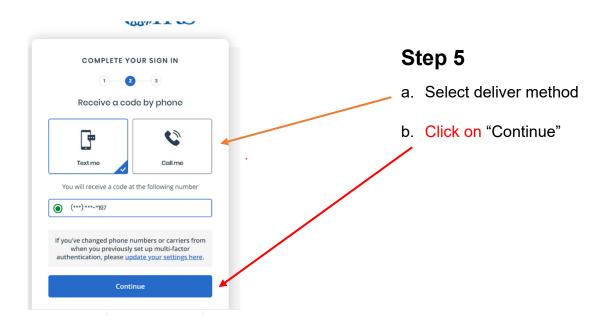

A 6 digit code will be sent to the phone number provided and on your computer the following screen will appear

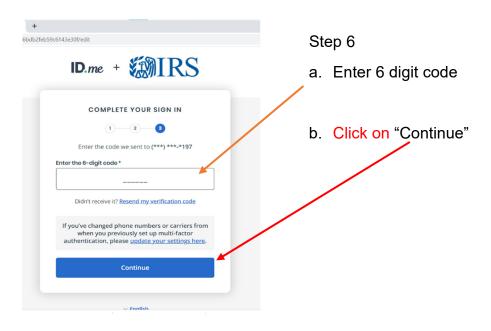

August 5, 2022 Page 9 of 10

# You should now be on the IRS 990N filing webpage and can continue with filing return, updating status, or check prior filings.

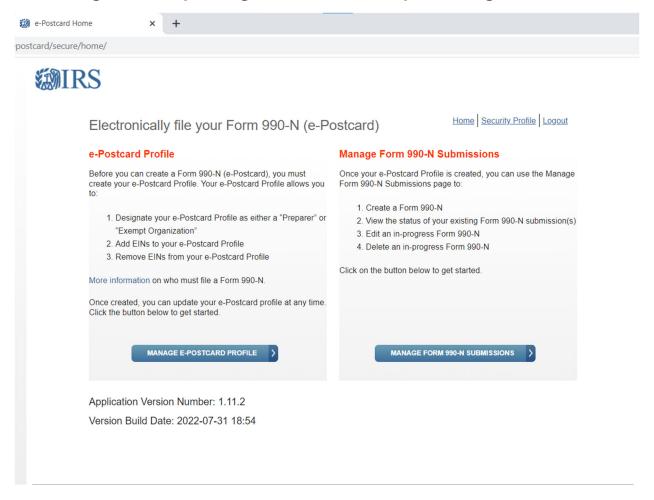

August 5, 2022 Page 10 of 10